SAP ABAP table ICSPARTWC {Workers Compensation: Additional Info on Claim Participant}

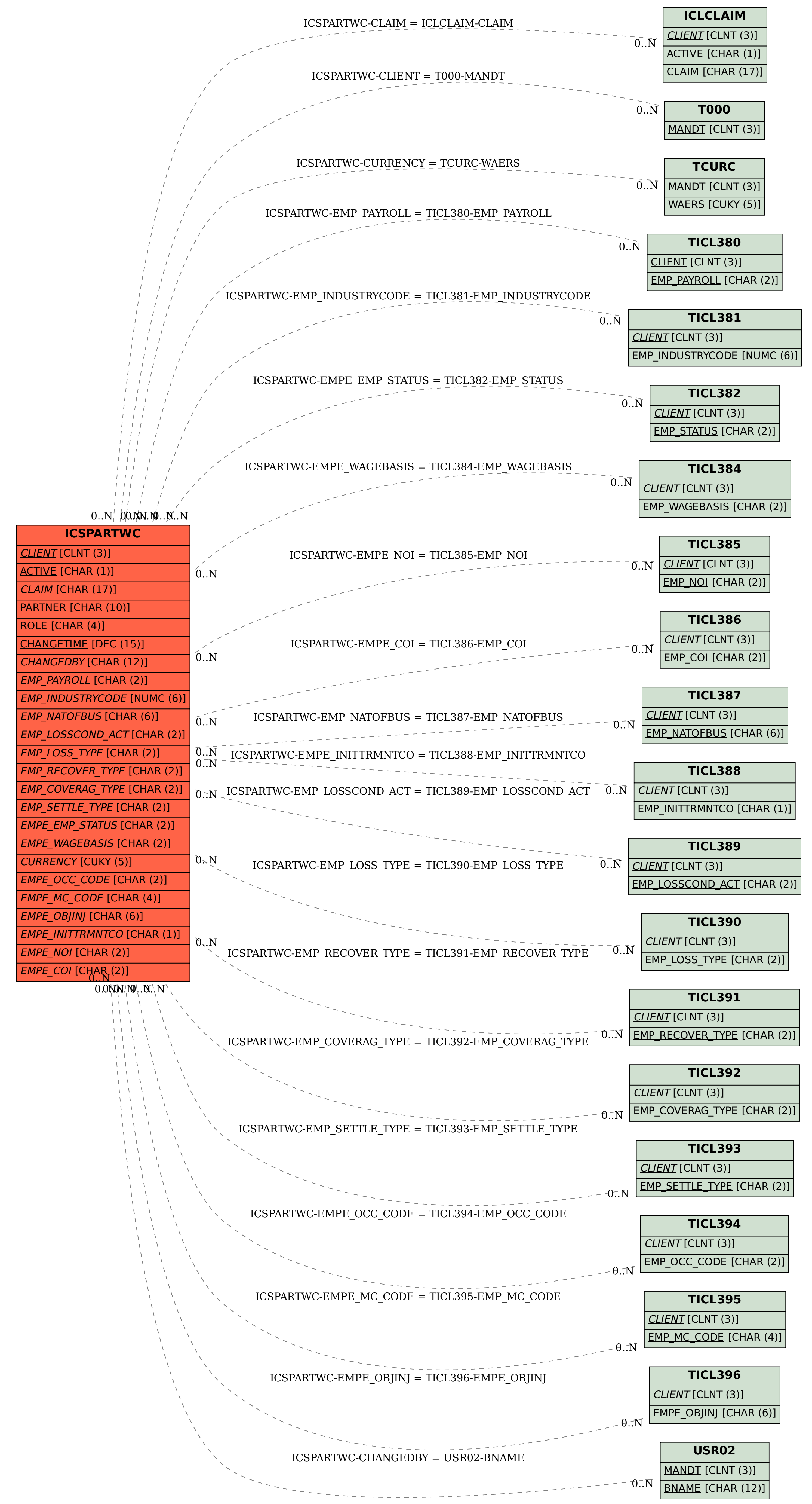